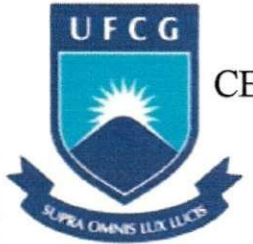

**U F C G** UNIVERSIDADE FEDERAL DE CAMPINA GRANDE CENTRO DE ENGENHARIA ELÉTRICA E INFORMÁTICA DEPARTAMENTO DE ENGENHARIA ELÉTRICA GRUPO DE SISTEMAS ELÉTRICOS

# Linhas de Transmissão com Acoplamento Mútuo: Calculo de Parametros para Estudos de Fluxo de Carga

Trabalho de Conclusao de Curso

Aluno: Marcus Vinicius de Medeiros Nobrega Orientador: Damásio Fernandes Júnior

> Campina Grande Outubro de 2008

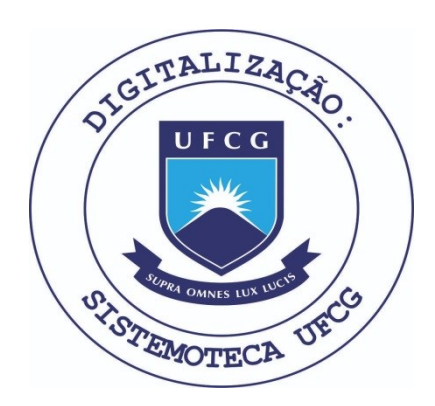

Biblioteca Setorial do CDSA. Fevereiro de 2021.

Sumé - PB

UNIVERSIDADE FEDERAL DE CAMPINA GRANDE CENTRO DE ENGENHARIA ELÉTRICA E INFORMÁTICA DEPARTAMENTO DE ENGENHARIA ELÉTRICA GRUPO DE SISTEMAS ELÉTRICOS

# Linhas de Transmissão com Acoplamento Mútuo: Calculo de Parametros para Estudos de Fluxo de Carga

*Trabalho de Conclusdo de Cur so apresentada ao Cur so de Graduagdo em Engenharia Eletrica da Universidade Federal de Campina Grande, em cumprimento parcial as exigencias para obtenqdo do Grau de Engenheiro Eletricista.* 

Marcus Vinicius de Medeiros Nobrega Aluno

> Damásio Fernandes Júnior Orientador

> > Campina Grande Outubro de 2008

# *Agradecimentos*

A Deus que me deu saude e forcas estando sempre comigo nos momentos dificeis.

Ao professor e orientador Damásio Fernandes Júnior, por passar com clareza os conhecimentos necessários para a realização deste trabalho, pela disponibilidade e pela paciência.

Ao colega Wilker Victor, pelo auxílio prestado à realização das simulações digitais necessárias para concretização deste trabalho.

Aos meus amados pais, Vandick e Margarida, e minha irma Vannucia, pelo apoio, amor e incentivo incondicionais, me estimulando a superar com sucesso todas as dificuldades nestes cinco anos de curso .

A minha irma Vanessa, que compartilhou comigo todos os bons e maus momentos em Campina Grande, sendo sempre carinhosa, atenciosa e prestativa.

A minhas queridas tias, Terezinha e Matilde, pela dedicação e apoio mostrado durante esses cinco anos de jornada.

A minha namorada Leila e todos os meus amigos, um sincero obrigado por serem honestos e verdadeiros, sempre me<sup>x</sup>incentivando a lutar para a realização desse sonho.

# *Sumdrio*

 $\hat{\mathbf{Q}}$ 

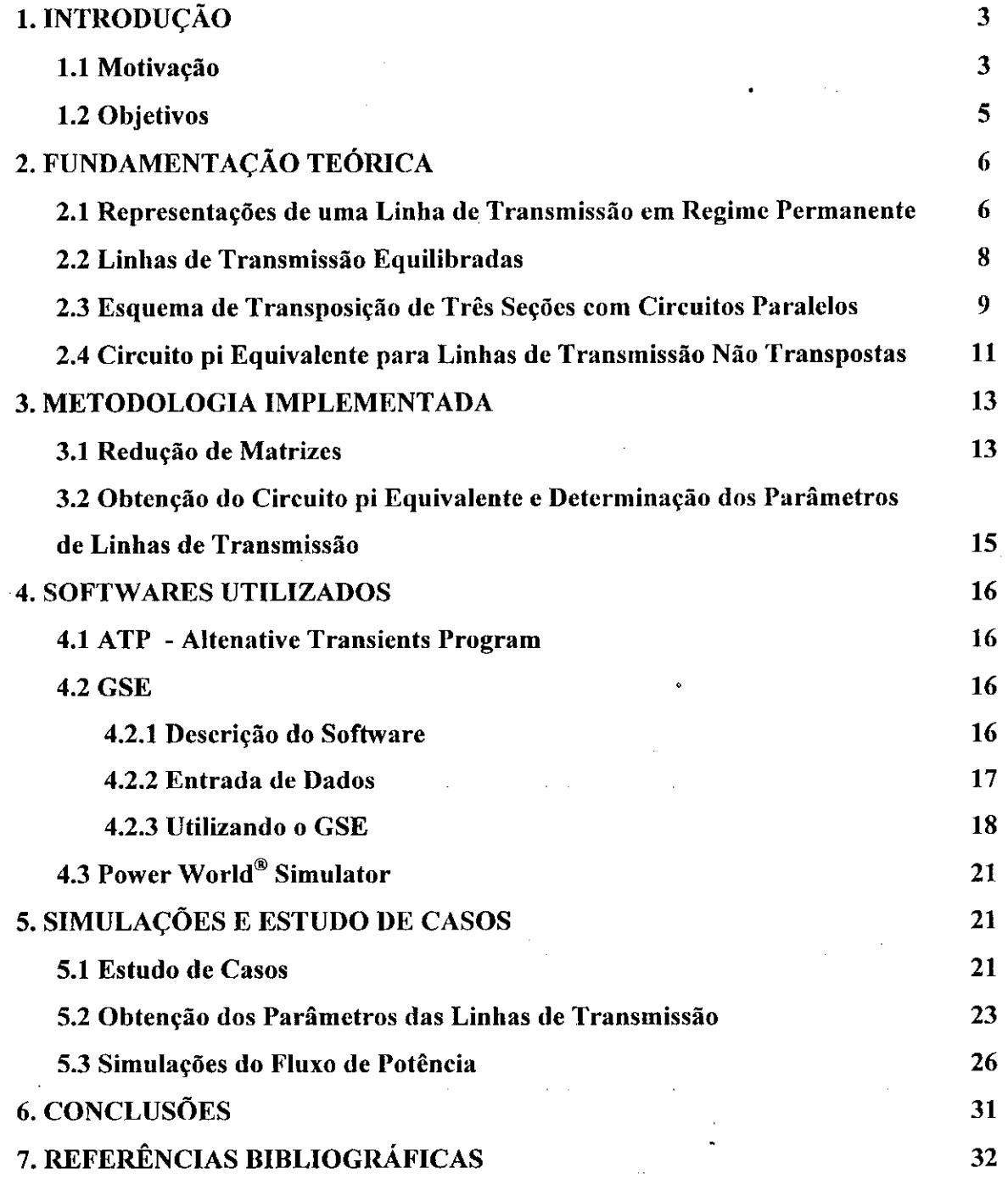

### **1. INTRODUCAO**

#### **1.1 Motivacao**

Em meados de 1990, a Companhia Hidro Elétrica do São Francisco (CHESF) deparou-se com um problema localizado na área norte do seu sistema de transmissão, onde está situada a região metropolitana de Fortaleza. Tal área apresentou um aumento consideravel em suas cargas, tornando-se necessario checar varias alternativas de reforco ao atendimento às cargas daquela região. A solução mais adequada do ponto de vista técnicoeconômico foi a implantação de dois circuitos entre as subestações de Paulo Afonso e Fortaleza concebidos para operar em circuito duplo horizontal, com dois cabos por fase, cujos condutores foram dispostos na estrutura tipica da Figura 1.1 [MONTEIRO, 2004].

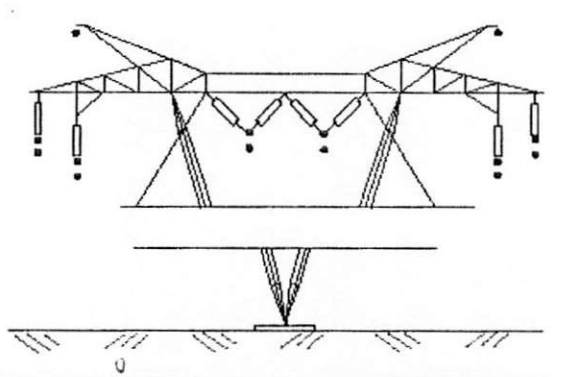

Figura 1.1 - Estrutura típica da linha de transmissão 2x230 kV transformável para 500 kV.

Este trecho da linha de transmissao foi denominado "LT transformavel" por comecar a operar na tensao nominal de 230 kV, no entanto montado em uma estrutura de 500 kV. Em seguida estes circuitos operariam na tensão nominal de 500 kV através do rearranjo dos condutores, resultando em um circuito simples de 500 kV com quatro condutores por fase, conforme Figura 1.2 [MONTEIRO, 2004].

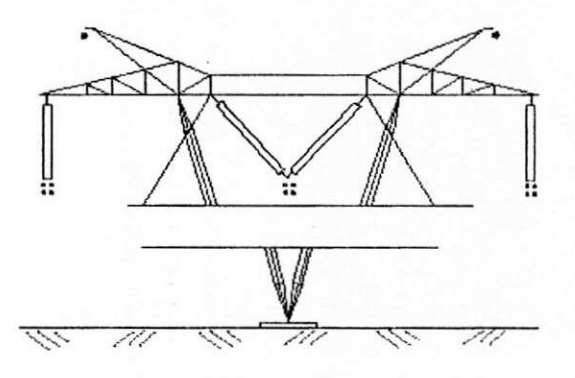

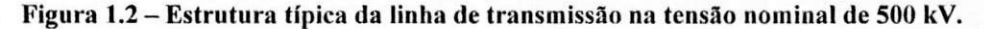

 $\mathfrak{Z}$ 

Em 1996, a regiao metropolitana de Fortaleza era abastecida por cinco circuitos a partir de Paulo Afonso, conforme ilustra a Figura 1.3 [MONTEIRO, 2004].

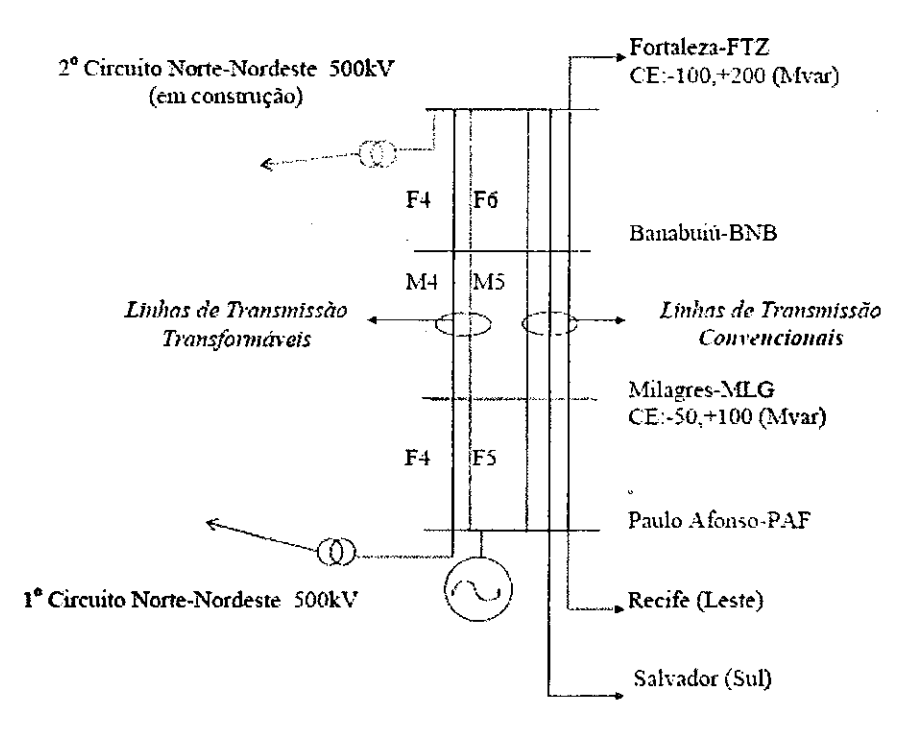

Figura 1.3 - Atendimento à região metropolitana de Fortaleza na tensão de 230 kV.

Também em 1996, ano previsto para o período de transformação, verificou-se que seria possivel suprir os requisitos do sistema de transmissao, levando em conta que a linha de transmissão interligando as subestações de Presidente Dutra e Fortaleza (segundo circuito da interligação Norte-Nordeste), entraria em operação antes do início da transformação.

Devido a vários adiamentos do segundo circuito da interligação Norte-Nordeste e o crescimento da carga da regiao na faixa de 12% ao ano, tornou-se critico o atendimento àquela região, resultando em sobrecarga nos três circuitos mais antigos entre as subestações de Paulo Afonso e Fortaleza, mostrando a necessidade de se buscar uma solução mais rápida para o problema. Em agosto de 1996, tal cenário incentivou a aplicação da técnica de feixe expandido (FEX) na linha transmissão transformável, quando esta ainda operava na tensão nominal de 230 kV, de acordo com a Figura 1.4 [MONTEIRO, 2004].

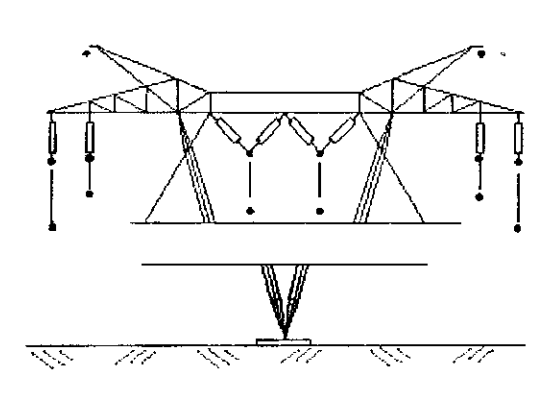

**Figura 1.4— Arranjo da linha de transmissao transformavel com feixe expandido.** 

A aplicação da tecnologia de FEX na linha de transmissão transformável acarretou numa redução na reatância série e num aumento de aproximadamente 25 % na potência transportada na linha de transmissão. Tal aumento de potência ocorreu em função da altura de segurança da torre estar prevista para uma tensão de operação de 500 kV, havendo uma folga bem considerável para a operação em 230 kV.

Após alguns meses de operação da tecnologia, notou-se divergências entre as grandezas obtidas em estudos e as encontradas em medições de campo, com relação ao fluxo de potência reativa e a tensão de terminal aberto [RÈGIS Jr. et al, 1999]. Uma análise cuidadosa levou a conclusao de que seria necessaria a inclusao do efeito do acoplamento entre linhas de transmissão fisicamente próximas bem como o esquema de transposição dos circuitos para estudos de fluxo de carga nos programas convencionais de fluxo de potencia.

#### **1.2 Objetivos**

O objetivo desse trabalho é apresentar uma metodologia simples e genérica para obtencao de um circuito pi equivalente polifasico de uma linha de transmissao, que leve em consideração o efeito do acoplamento e o esquema de transposição da linha para estudos de fluxo de carga.

### **2. FUNDAMENTACAO TEORICA**

# **2.1 Representacoes de uma Linha de Transmissao em Regime Permanente**

Considerando uma linha de transmissão monofásica ou polifásica equilibrada, representada pelo quadripolo da Figura 2.1, pode-se obter as equações gerais entre as tensões e correntes de seus terminais da seguinte forma:

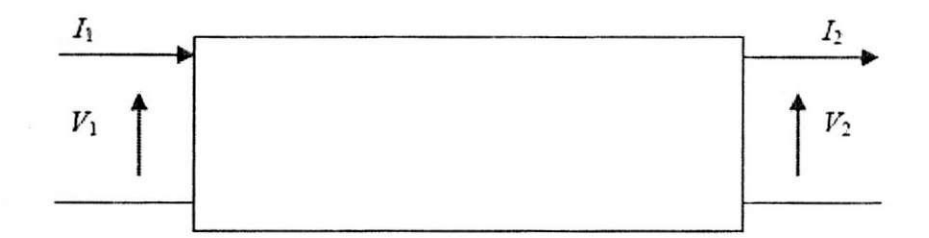

Figura 2.1 - Terminais de uma linha de transmissão na representação como quadripolo.

$$
\begin{bmatrix} V_1 \\ I_1 \end{bmatrix} = \begin{bmatrix} A & B \\ C & D \end{bmatrix} \begin{bmatrix} V_2 \\ I_2 \end{bmatrix}
$$
 (2.1)

Os parâmetros A, B, C e D da matriz de segunda ordem podem ser obtidos sob duas  $\cdot$ formas, dependendo da maneira como a linha de transmissão for modelada. São elas:

**Circuito**  $\pi$  nominal: É a forma mais aplicada na representação de linhas de transmissao curtas (ate 80 km) e medias (80-240 km), para uma frequencia de rede operando em 60 Hz. No circuito  $\pi$  nominal, a linha de transmissão é representada por resistores, indutores e capacitores, geralmente através de uma cascata de seções pi como ilustrado na Figura 2.2. A impedância em série e a admitância em derivação são obtidas a partir dos parâmetros por unidade de comprimento, multiplicados pelo comprimento total da linha.

 $\dot{u}$ 

*>* 

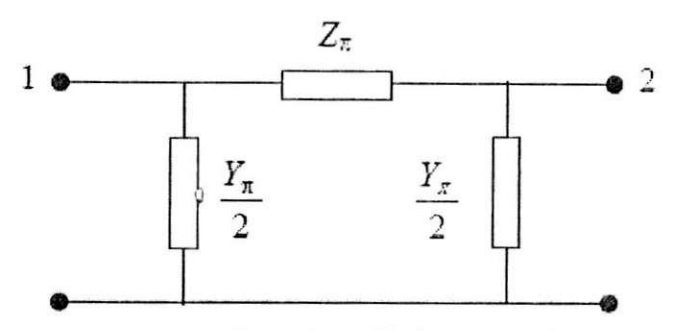

**Figura 2.2 - Secao do circuito pi nominal.** 

As equações gerais entre as tensões e correntes dos terminais da linha com seus respectivos parâmetros ABCD são dadas da seguinte forma:

$$
\begin{bmatrix} V_1 \\ I_1 \end{bmatrix} = \begin{bmatrix} 1 + \frac{Y_{\pi} Z_{\pi}}{2} & Z_{\pi} \\ Y_{\pi} \left( 1 + \frac{Y_{\pi} Z_{\pi}}{4} \right) & 1 + \frac{Y_{\pi} Z_{\pi}}{2} \end{bmatrix} \begin{bmatrix} V_2 \\ I_2 \end{bmatrix}
$$
(2.2)

Onde:

$$
Z_{\pi} = Z_{l} = l (R_{pos} + jX_{pos})
$$
  

$$
Y_{\pi} = Y_{l} = l (G_{pos} + j\omega C_{pos})
$$

Considerando que:

/ e o comprimento da linha de transmissao em km;

- $R$  é a resistência de sequência positiva por unidade de comprimento, em  $\Omega/\text{km}$ ; *pos<sup>o</sup>*  $X_{pos}$ é a reatância de sequência positiva por unidade de comprimento, em  $\Omega$ /km;  $G_{pos}^{\dagger}$ é a condutância de sequência positiva por unidade de comprimento, em S/km;  $C_{pos}$  é a capacitância de sequência positiva por unidade de comprimento, em F/km.
- **Circuito**  $\pi$  exato: É a forma mais aplicada na representação de linhas de transmissão longas (até 240 km) para uma frequência de rede operando em 60 Hz. No Circuito π exato, a linha de transmissão é representada de forma exata por resistores, indutores e capacitores, contendo uma unica secao pi. Para o circuito pi exato, os parametros sao obtidos da solução das equações diferenciais que descrevem o comportamento dinâmico de linhas de transmissão longas, resultando em equações hiperbólicas.

 $.7$ 

As equações gerais entre as tensões e correntes dos terminais da linha com seus respectivos parâmetros ABCD são dadas da seguinte forma:

$$
\begin{bmatrix} V_1 \\ I_1 \end{bmatrix} = \begin{bmatrix} \cosh(\gamma t) & Z_c \operatorname{senh}(\gamma t) \\ \frac{1}{Z_c} \operatorname{senh}(\gamma t) & \cosh(\gamma t) \end{bmatrix} \begin{bmatrix} V_2 \\ I_2 \end{bmatrix} \tag{2.3}
$$

Onde:

$$
Z_c = \sqrt{\frac{Zl}{Yl}}
$$
  
\n
$$
\gamma l = \sqrt{Zl.Yl}
$$
  
\n
$$
Z_{\pi} = Zl \frac{\operatorname{senh}(\gamma l)}{\gamma l}
$$
  
\n
$$
\frac{Y_{\pi}}{2} = \left(\frac{\gamma l}{2}\right) \frac{\tanh\left(\frac{\gamma l}{2}\right)}{\left(\frac{\gamma l}{2}\right)}
$$

Em que:

*c* 

Z é a impedância característica;

 $\gamma = \alpha + j\beta$  é a constante de propagação;

 $\alpha$  é a constante (ou fator) de atenuação;

 $\beta$  é a constante de fase (ou de distorção);

*l* é o comprimento da linha de transmissão.

#### **2.2 Linhas de Transmissao Equilibradas**

Considera-se uma linha de transmissao equilibrada quando esta apresenta todos os elementos da diagonal principal da matriz impedancia de transferencia *[Z/ase\* iguais entre si assim como todos os elementos fora da diagonal. A Figura 2.3 mostra um exemplo de transposição em três seções com duas torres.

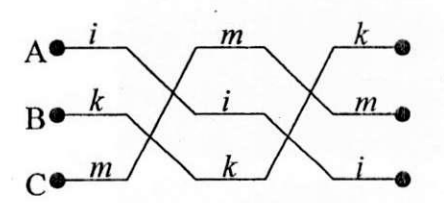

**Figura 2.3 - Esquema de transposicao para um circuito trifasico.** 

Para efeito de simplificação, assumindo desprezíveis os efeitos capacitivos, a matriz [ $Z<sub>fase</sub>$ ] é calculada como uma média das matrizes impedâncias de cada seção da linha, ou seja:

**0** 

$$
\begin{bmatrix} Z_p' & Z_m & Z_m' \\ Z_m' & Z_p' & Z_m' \\ Z_m' & Z_m' & Z_p' \end{bmatrix} = \frac{1}{3} \begin{bmatrix} Z_n' & Z_m' & Z_m \\ Z_m' & Z_m' & Z_m' \\ Z_m' & Z_m' & Z_m' \end{bmatrix} + \begin{bmatrix} Z_{mm}' & Z_m' & Z_{mk} \\ Z_m' & Z_m' & Z_m' \\ Z_m' & Z_m' & Z_m' \end{bmatrix} + \begin{bmatrix} Z_k' & Z_m' & Z_m' \\ Z_m' & Z_m' & Z_m' \\ Z_m' & Z_m' & Z_m' \end{bmatrix}
$$
 (2.4)

Sendo:

$$
Z'_{p} = \frac{1}{3}(Z'_{ii} + Z'_{kk} + Z'_{km})
$$
 e 
$$
Z'_{m} = \frac{1}{3}(Z'_{ik} + Z'_{km} + Z'_{mi})
$$
 equivalents as

impedâncias própria e mútua respectivamente, da linha de transmissão, onde cada elemento entre parênteses com o mesmo subscrito é uma auto-impedância por unidade de comprimento, multiplicado pelo comprimento total da linha. Os elementos com subscritos distintos são impedâncias mútuas.

#### **2.3 Esquema de Transposicao de Tres Secoes com Circuitos Paralelos**

Na prática, circuitos paralelos apresentam acoplamento eletrostático e eletromagnetico entre si, resultando na possibilidade de correntes de seqiiencia positiva de um circuito induzir tensões de sequência positiva ou negativa do outro circuito dependendo do esquema de transposição. O acoplamento de uma sequência com outra pode ser minimizado aplicando o esquema de transposição da Figura 2.4 [DOMMEL, 1996], onde ocorre a rotação oposta de fases de cada circuito. Porém, o acoplamento de mesma sequência entre os dois circuitos ainda existe, ou seja, uma corrente de sequência positiva de um circuito 1 induzirá uma tensão de sequência positiva do circuito 2, mas correntes de seqüência positiva não poderão induzir tensões de seqüências negativa ou zero.

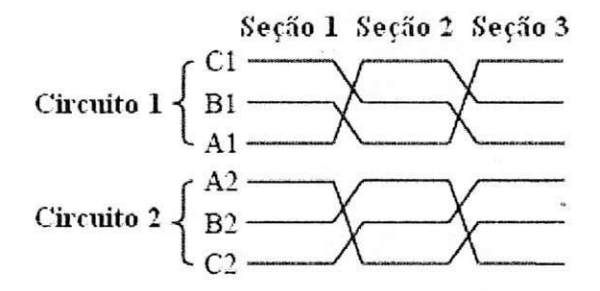

Figura 2.4 - Esquema de transposição de três seções para uma linha de circuito duplo.

Desprezando o efeito capacitivo, a média da matriz impedância de três seções da linha de transmissão é dada por:

$$
\begin{bmatrix} Z_{p1} & Z_{m1} & Z_{m1} & Z_k & Z_l & Z_m \\ Z_{m1} & Z_{p1} & Z_{m1} & Z_m & Z_k & Z_l \\ Z_{fase} & Z_{m1} & Z_{m1} & Z_l & Z_l & Z_m & Z_k \\ Z_{m2} & Z_{m2} & Z_{m2} & Z_{m2} & Z_{m2} & Z_{m2} \\ Z_l & Z_k & Z_m & Z_m & Z_{m2} & Z_{m2} & Z_{m2} \\ Z_m & Z_l & Z_k & Z_m & Z_{m2} & Z_{m2} & Z_{m2} \\ Z_m & Z_l & Z_k & Z_{m2} & Z_{m2} & Z_{p2} \end{bmatrix}.
$$
 (2.5)

Sendo:

$$
Z_{p1} = Z_{11} + Z_{22} + Z_{33}
$$
  
\n
$$
Z_{m1} = Z_{12} + Z_{23} + Z_{31}
$$
  
\n
$$
Z_{p2} = Z_{44} + Z_{55} + Z_{66}
$$
  
\n
$$
Z_{m2} = Z_{45} + Z_{56} + Z_{64}
$$
  
\n
$$
Z_{h} = Z_{14} + Z_{25} + Z_{36}
$$
  
\n
$$
Z_{1} = Z_{15} + Z_{26} + Z_{34}
$$
  
\n
$$
Z_{m} = Z_{16} + Z_{24} + Z_{35}
$$

Onde:

 $Z<sub>p1</sub>$ : impedância própria do circuito 1;  $Z_{p2}$ : impedância própria do circuito 2;  $Z<sub>m1</sub>$ : impedância mútua do circuito 1;  $Z<sub>m2</sub>$ : impedância mútua do circuito 2.

Transformando a Equação (2.5) em componentes simétricos obtém-se:

$$
\begin{bmatrix} Z'_{sim} \end{bmatrix} = \begin{bmatrix} [S]^{-1} & 0 \\ 0 & [S]^{-1} \end{bmatrix} \begin{bmatrix} Z'_{jase} \end{bmatrix} \begin{bmatrix} [S] & 0 \\ 0 & [S] \end{bmatrix}
$$

$$
\begin{bmatrix} Z'_{oop1} & 0 & 0 \\ 0 & Z'_{t+pl} & 0 \\ 0 & 0 & Z'_{t+12} & 0 \\ 0 & 0 & Z'_{t+21} & 0 \\ 0 & Z'_{t+21} & 0 & 0 \end{bmatrix} \begin{bmatrix} Z'_{oo12} & 0 & 0 \\ 0 & Z'_{t+12} & 0 \\ Z'_{oo21} & 0 & 0 \\ 0 & Z'_{t+21} & 0 \\ 0 & 0 & Z'_{t+22} & 0 \end{bmatrix}
$$
(2.6)

Sendo:

$$
[S] = \begin{bmatrix} 1 & 1 & 1 \\ 1 & a^2 & a \\ 1 & a & a^2 \end{bmatrix} \text{ e } [S]^{-1} = \frac{1}{3} \begin{bmatrix} 1 & 1 & 1 \\ 1 & a & a^2 \\ 1 & a^2 & a \end{bmatrix}, \text{ com } a = e^{j120^\circ}, \text{ as matrices de}
$$

transformação e transformação inversa de Fortescue, respectivamente.

Os subscritos "0", "+" e "-" representam as seqüências zero, positiva e negativa, respectivamente. A Equação (2.6) mostra a existência de acoplamento para cada sequência entre os circuitos 1 e 2. O acoplamento pode não ser recíproco, conforme as Equações (2.7).

$$
Z'_{t+12} = \frac{Z'_{k} + a^{2} + aZ'_{m}}{3}
$$
  

$$
Z'_{t+12} = \frac{Z'_{k} + a + a^{2}Z'_{m}}{3}
$$
 (2.7)

Essa ocorrência é devido à aplicação de componentes simétricos trifásicos a circuitos polifásicos [DOMMEL, 1996].

#### **2.4 Circuito pi Equivalente para Linhas de Transmissao Nao Transpostas**

Conforme mostrado na seção 2.1, uma linha de transmissão operando em regime permanente pode ser representada por um circuito pi equivalente. Este é caracterizado por permanente pode ser representada por um circuito pi equivalente pi equivalente. Este e caracterizado por um ci uma matriz de admitancias de transferencia *[Ytransj\* do terminal 1 (emissor) para o terminal 2 (receptor) e uma matriz de admitancias em derivacao *[YjeriV]* em ambos os terminals conforme mostrado na Figura 2.5.

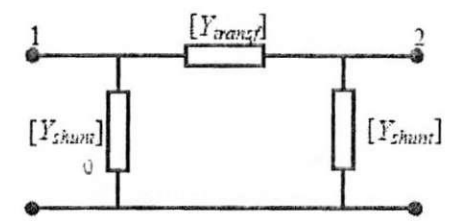

Figura 2.5 - Circuito pi equivalente de uma linha de transmissão não transposta.

Pode-se escrever a seguinte equação nodal com estas matrizes:

$$
\begin{bmatrix}\n[Y_{transf} + [Y_{deriv}] & -[Y_{transf}] \\
-[Y_{transf}] & [Y_{transf}] + [Y_{deriv}] \\
-[Y_{transf}] & -[Y_{transf}] + [Y_{deriv}]\n\end{bmatrix}\n\begin{bmatrix}\nV_1 \\
V_2\n\end{bmatrix}\n=\n\begin{bmatrix}\nI_1 \\
I_2\n\end{bmatrix}
$$
\n(2.8)

Sendo  $[V_1]$ ,  $[V_2]$ ,  $[I_1]$  e  $[I_2]$  vetores de tensão e corrente nos terminais. Se a linha tem *m* fases, então [Y<sub>transf</sub>] e [Y<sub>deriv</sub>] são matrizes mxm e a Equação (2.8) é um sistema de 2m equações.

#### **3. METODOLOGIA IMPLEMENTADA**

No estudo de fluxo de potência, uma linha de transmissão polifásica com várias seções de transposição é representada por uma conexão em cascata de circuitos pi, onde cada circuito pi corresponde a uma seção da linha entre as torres de transposição. A Figura 3.1 [MONTEIRO ct al., 2005] mostra a conexao de dois circuitos pi, representando uma linha com duas seções. A cada dois circuitos pi, é possível eliminar o nó interno, transformando um sistema de 3*m* equações em um sistema de 2*m* equações.

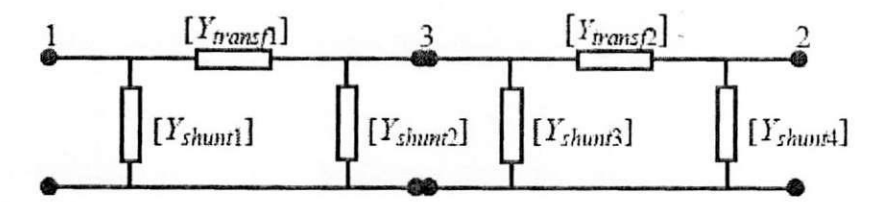

Figura 3.1 - Representação de circuitos pi conectados em cascata para uma linha de transmissão.

#### **3.1 Reducao de Matrizes**

Considere o sistema de equações lineares:

$$
[A][x] = [b]. \tag{3.1}
$$

Sendo *[A]* uma matriz quadrada de ordem *n* e *[b]* um vetor com *n* componentes. Dividindo os vetores nos subconjuntos 1 e 2, a matriz [A] é dividida de forma correspondente, ou seja [MONTEIRO et al., 2005]:

$$
\begin{bmatrix}\n[A_{11}]\n\end{bmatrix}\n\begin{bmatrix}\n[A_{12}]\n\end{bmatrix}\n\begin{bmatrix}\n[x_1]\n\end{bmatrix}\n\begin{bmatrix}\n[b_1]\n\end{bmatrix}\n\begin{bmatrix}\n\end{bmatrix}.
$$
\n(3.2)\n  
\n
$$
\begin{bmatrix}\nA_{21}\n\end{bmatrix}
$$

A Equação (3.2) também pode ser escrita como,

$$
[A_{11}][x_1]+[A_{12}][x_2]=[b_1].
$$
  
\n
$$
[A_{21}][x_1]+[A_{22}][x_2]=[b_2].
$$
\n(3.3)

Resolvendo a Equação (3.3) para [x<sub>2</sub>], tem-se:

$$
[A_{22}]^{-1}[A_{21}][x_1]+[A_{22}]^{-1}[b_2]=[x_2]. \tag{3.4}
$$

Substituindo a Equação (3.4) em (3.2) obtém-se:

 $[A_{11}][x_1]$ - $[A_{12}][A_{22}]$ <sup>-1</sup> $[A_{21}][x_1]$ + $[A_{12}][A_{22}]$ <sup>-1</sup> $[b_2]$  =  $[b_1]$ . (3.5)

A Equação (3.5) representa o sistema reduzido de equações para o subconjunto 1 e pode ser escrita conforme a expressao a seguir:

$$
\{[A_{11}]\text{-}[A_{12}][A_{22}]^{-1}[A_{21}]\}[x_1] = [b_1]\text{-}[A_{12}][A_{22}]^{-1}[b_2] \tag{3.6}
$$

Finalmente,

$$
[A_{11}^{reduzida}][x_1] = [b_1] + [D_{12}][b_2]. \tag{3.7}
$$

Em que

 $\mathbf e$ 

$$
[A_{11}^{redizida}] = [A_{11}] - [A_{12}][A_{22}]^{-1}[A_{21}]
$$
\n(3.8)

$$
[D_{12}] = -[A_{12}][A_{22}]^{-1}.
$$
 (3.9)

Para um sistema de equações lineares com uma matriz simétrica [A]<sub>*nxn*</sub>,

Mi *<sup>A</sup> A. A. A. m\\ m+l*  (3.10)

Neste processo, as variáveis  $x_{m+1},..., x_n$  são eliminadas e a matriz [A] é reduzida para a dimensão mxm. Após a execução, a matriz original é substituída nas primeiras m linhas e colunas pela matriz [A<sub>11</sub><sup>redizida</sup>] de acordo com a Equação (3.11). O resultado final é:

$$
\begin{bmatrix}\n\begin{bmatrix}\n a_{11}^{reduzida}\n\end{bmatrix} & -[D_{12}] & \begin{bmatrix}\n x_{1} \\
 \vdots \\
 x_{m} \\
 \hline\n b_{m+1} \\
 \vdots \\
 b_{n}\n\end{bmatrix} =\n\begin{bmatrix}\n b_{1} \\
 \vdots \\
 b_{m} \\
 \vdots \\
 x_{m+1} \\
 \vdots \\
 x_{n}\n\end{bmatrix}.\n\end{bmatrix}.
$$
\n(3.11)

# **3.2 Obtencao do Circuito pi Equivalente e Determinacao dos Parametros de Linhas de Transmissao**

O algoritmo a seguir descreve a obtenção o circuito pi equivalente de uma cascata com *n* circuitos pi entre os terminais de uma linha de transmissão (nós 1 e 2), além de calcular os parametros de uma linha de transmissao considerando os efeitos de transposicao e acoplamento [FERNANDES Jr. et al., 2006]:

- 1. Entrar com as matrizes de admitâncias de transferência e derivação para cada · circuito pi;
- 2. A partir de um dos terminals da linha, geralmente o emissor, calcular a matriz de admitância equivalente entre as primeiras duas seções conectadas do circuito pi;
- 3. Calcular os parametros do circuito pi equivalente;
- 4. Montar as matrizes de admitâncias de transferência e derivação entre o circuito equivalente obtido e o próximo circuito pi;
- 5. Repetir os passos 3 e 4 até a última seção do circuito pi, quando o terminal receptor da linha for alcancado;
- 6. Calcular as matrizes de admitância de transferência e derivação do circuito pi equivalente reduzido entre os nós 1 e 2;
- 7. Fazer a transformação das matrizes de admitâncias de transferência e derivação em componentes simétricas. Esta etapa não é necessária se um programa de fluxo de carga polifásico for utilizado.

Numa linha de circuito duplo, os segundo e quinto elementos invertidos da diagonal principal da matriz de admitâncias de transferência em componentes simétricas são considerados a impedancia de seqiiencia positiva do circuito 1 e do circuito 2, respectivamente. Da mesma forma, pode-se obter as admitâncias em derivação de sequência positiva para os circuitos 1 **e** 2.

A impedância mútua de sequência positiva entre os circuitos 1 e 2 é determinada pelo elemento localizado na 2ª linha e 5ª coluna da matriz de admitâncias de transferência em componentes simétricas. Já para a impedância mútua de sequência positiva entre os circuitos 2 e 1, usa-se o elemento da 5<sup>ª</sup> linha e 2<sup>ª</sup> coluna.

O circuito equivalente proposto para representar a linha de transmissao nas simulações de fluxo de potência está mostrado na Figura 4.2 [MONTEIRO, 2004].

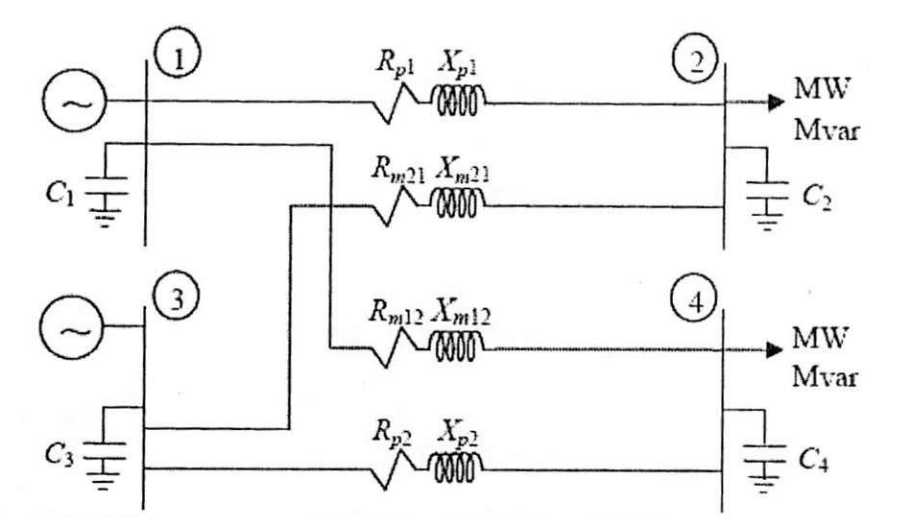

Figura 3.2 - Representação para os parâmetros próprios e mútuos de uma linha de circuito duplo em **estudos de fluxo de potencia.** 

Os elementos que possuem subscritos que comecem com a letra p são elementos próprios, já os que possuem subscritos que comecem com a letra *m* são os elementos mútuos entre os circuitos.

### **4. SOFTWARES UTILIZADOS**

### **4.1 ATP - Altenativc Transients Program**

O software ATP - Altenative Transients Program [LEUVEN EMTP CENTER, 1987] e uma ferramenta de grande importancia e flexibilidade na realizacao de estudos de transitórios em sistemas de potência, permitindo a representação detalhada da linha de transmissão através das características dos condutores e suas respectivas disposições geométricas nas torres de transmissão, além da modelagem das diversas manobras e defeitos que afetam o mesmo, buscando uma aproximação com uma situação real.

#### **4.2 GSE**

### **4.2.1 Dcscricao do Software**

Software desenvolvido pelo Grupo de Sistemas Elétricos (GSE) na Universidade Federal de Campina Grande tem por finalidade calcular os vários parâmetros de uma linha de transmissao de circuito duplo, considerando os efeitos do acoplamento entre os circuitos e o modo de como estes foram transpostos.

### **4.2.2 Entrada de Dados**

O GSE utiliza como entrada de dados as matrizes de admitâncias de transferência<sup>-</sup> [Y<sub>trans</sub>] e derivação [Y<sub>deriv</sub>] que determinam os parâmetros da linha de transmissão, onde ambas possuem dimensão 6x6, pois são oriundas de uma linha de transmissão trifásica de circuito duplo, e são matrizes simétricas. Tanto a matriz de admitância de transferência quanto à de admitância em derivação foram calculadas a partir do software ATP após o modelamento da linha de transmissao em estudo. O arquivo refcrente a essa entrada apresenta o formato ".dat" e é exemplificado na Figura 4.1 [CARDOSO, 2006].

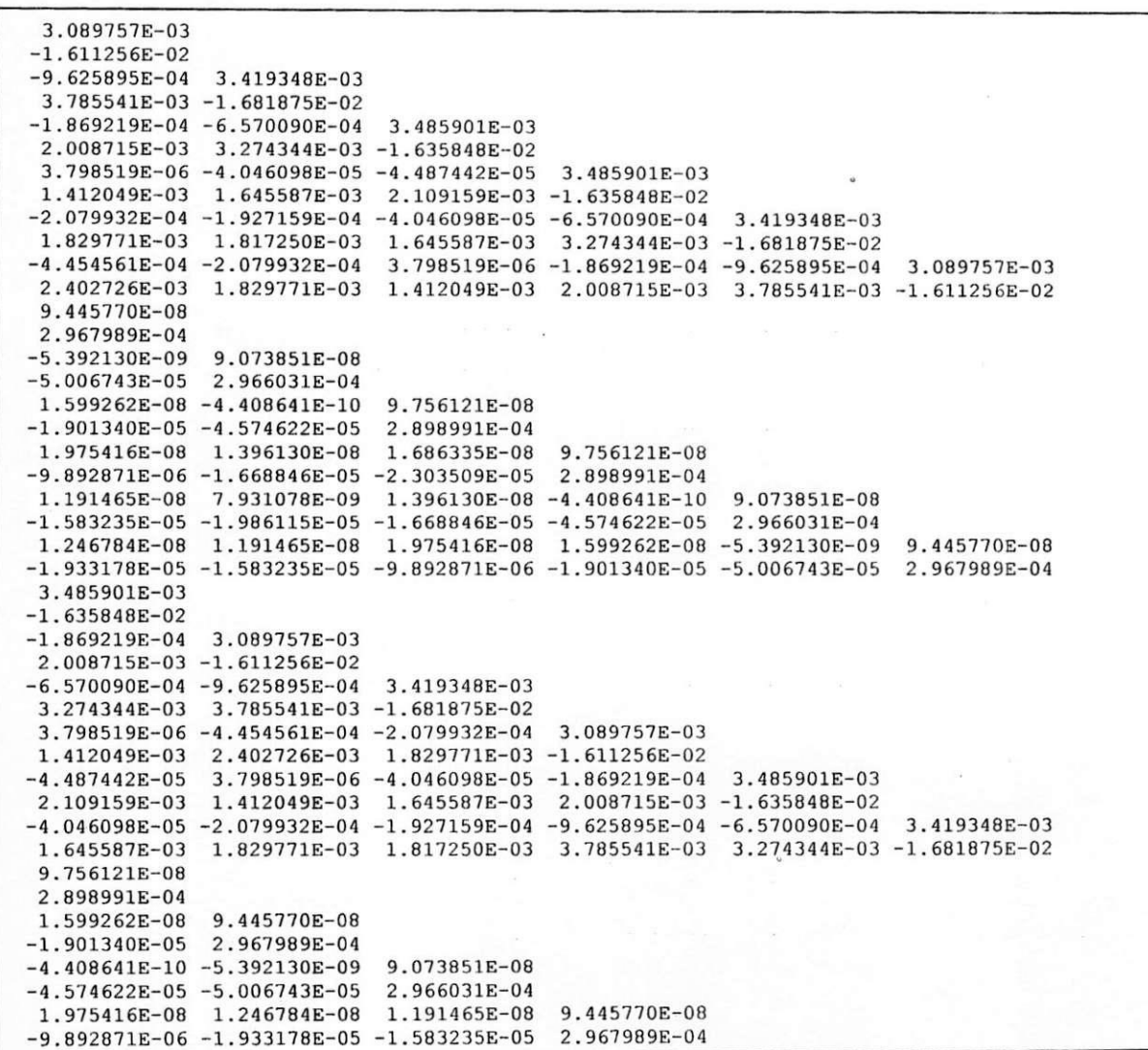

Figura 4.1 - Matriz de entrada da rotina computacional oriunda do ATP.

Além do arquivo ".dat" proveniente do ATP, existem ainda duas variáveis de entrada no programa: o número de circuitos pi da linha de transmissão e o comprimento da linha em quilômetros.

# **4.2.3 Utilizando o GSE**

Na Figura 4.2 e mostrada a tela principal do software GSE [CARDOSO, 2006],

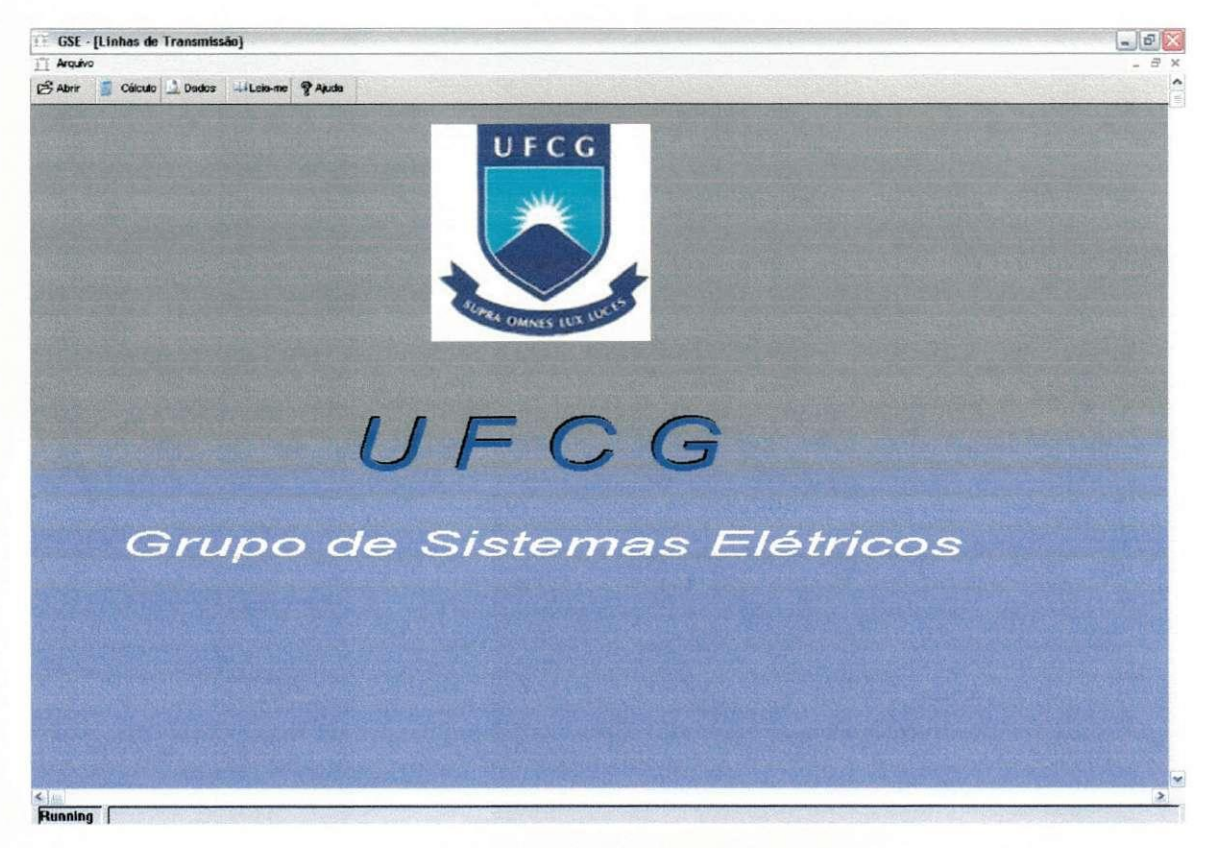

**Figura 4.2 - Tela principal do software GSE.** 

A seguir é mostrado como utilizar o software passo a passo [CARDOSO, 2006].

1. Carregue o arquivo de entrada desejado antes de executar a rotina de cálculo através do menu *Arquivo -> I - Abrir o Arquivo de Entrada vindo do ATP* ou atraves do botao *"Abrir",* conforme ilustra a Figura 4.3;

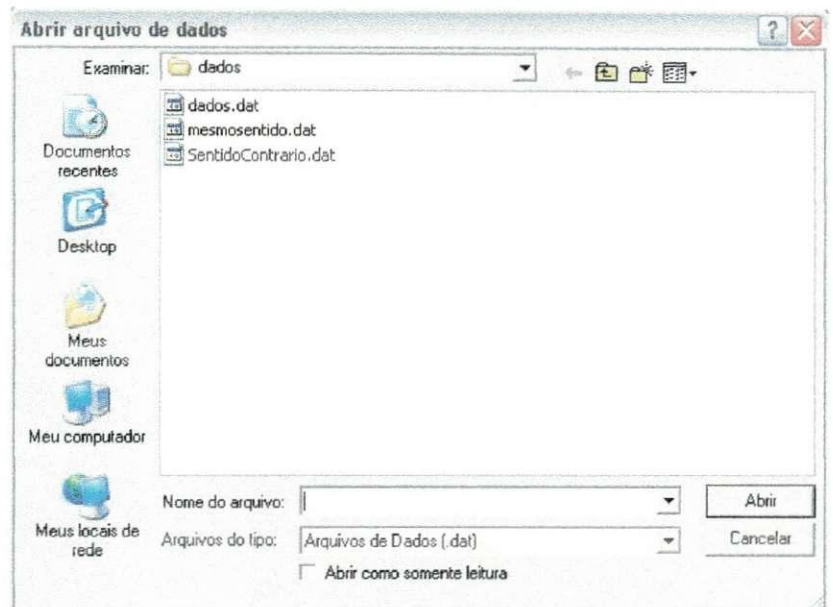

**Figura 4.3 - Janela de abertura do arquivo de entrada do software GSE.** 

2. Agora o programa está apto a realizar os cálculos, que podem ser feitos através do menu *Arquivo -> 2 - Cd/culo da Matriz 6x6 de componentes simetricas de um*  circuito trifásico duplo ou através do botão "Cálculo". Aparecem então, as variáveis de entrada citadas abaixo conforme a Figura 4.4,

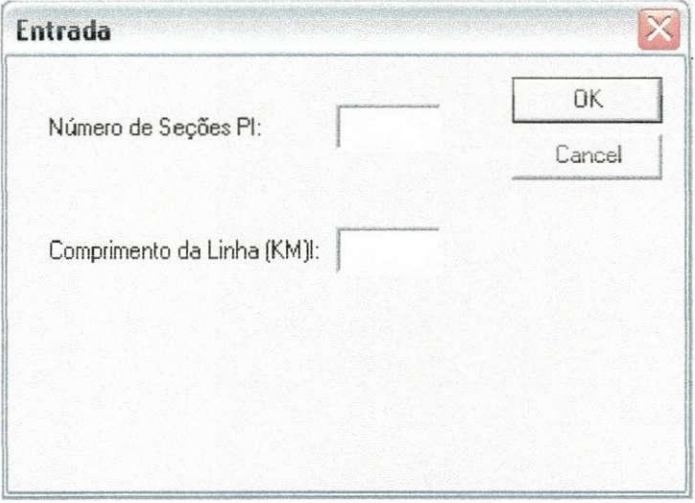

**Figura 4.4 - Variaveis de Entrada do software GSE.** 

2. Inserido o número de seções pi e o comprimento da linha, outra janela aparecerá, perguntando o que o usuário deseja visualizar, conforme ilustra a Figura 4.5;

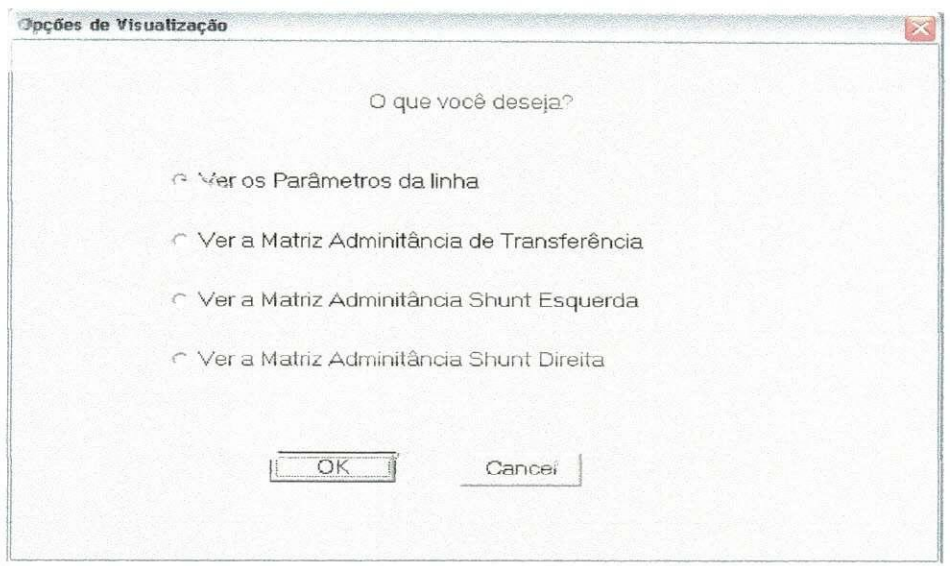

Figura 4.5 - Opções de Visualizações do software GSE.

4. No menu anterior, a primeira opcao mostra os parametros da linha de transmissao, onde e levado em consideração o acoplamento entre os circuitos paralelos, conforme ilustra a Figura 4.6. A segunda opção mostra a matriz admitância de transferência de sequência do circuito pi equivalente. A terceira e quarta opções mostram as matrizes admitância em derivação (shunt), esquerda e direita, contendo apenas a parte imaginária.

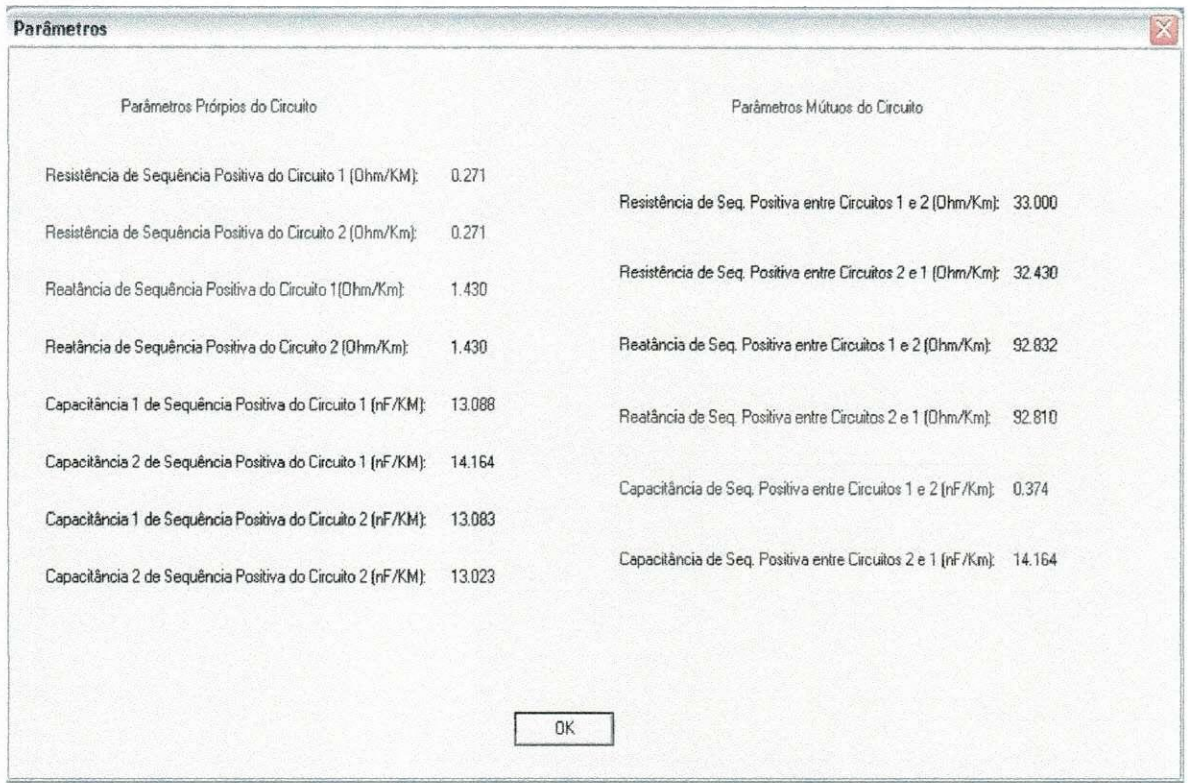

**Figura 4.6 — Parametros do Circuito externados pelo software GSE.** 

# **4.3 Power World\* Simulator**

O simulador Power World® [POWERWORLD CORPORATION, 2006] é uma ferramenta bastante utilizada na área de sistemas de potência, pois trata-se de um poderoso programa de fluxo de carga com recursos de simulação, que roda em ambiente Windows com microcomputadores do tipo PC, sem exigir alta capacidade de processamento/memoria.

## **5. SIMULACOES E ESTUDO DE CASOS**

#### **5.1 Estudo de Casos**

A Figura 5.1 [FERNANDES Jr. et al., 2006] ilustra as duas linhas de transmissao de 230 kV dispostas simultaneamente na mesma torre, entre as subestações de Paulo Afonso (barras PAF1 e PAF2) e Fortaleza (barras FTZ1 e FTZ2), pertencentes a CHESF.

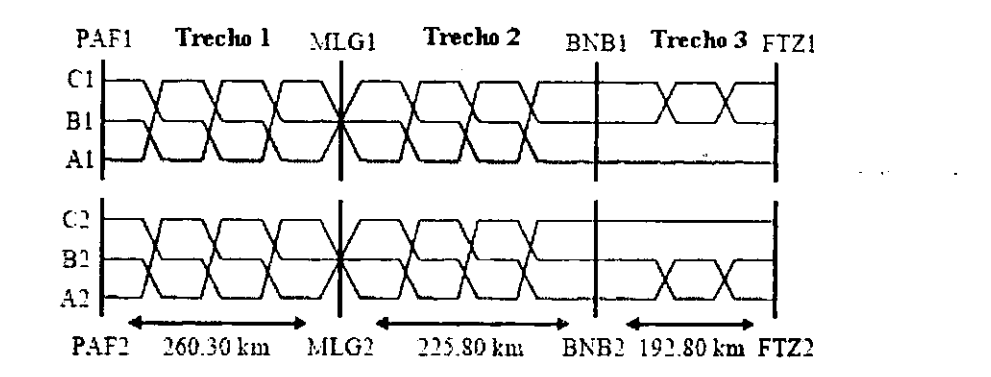

Figura 5.1 - Linha de transmissão de 230 kV entre as subestações de Paulo Afonso e Fortaleza. **Comprimento: 678,90 km.** 

Para a mesma linha de transmissao de circuito duplo, foram feitas analises de situações onde foi considerado um aumento da distância entre os condutores conforme mostrado nas Figuras 5.2 e 5.3 [FERNANDES Jr. et al., 2006]. Onde a primeira apresenta a geometria da torre na situação inicial (feixe convencional) e a última na situação após o aumento da distancia entre os condutores (feixe expandido). A modelagem das linhas de transmissão em cada situação foi feita utilizando o software ATP (Altenative Transients Program).

Condutores por fase:  $R_{dc} = 0.092 \Omega/km$ ; Diâmetro = 5.5146 cm Fios terra:  $R_{dc}$  = 4.0957  $\Omega$ /km; Diâmetro = 0.9144 cm Comprimento da linha: 678.90 km; Resistividade da terra = 1000  $\Omega$ .m

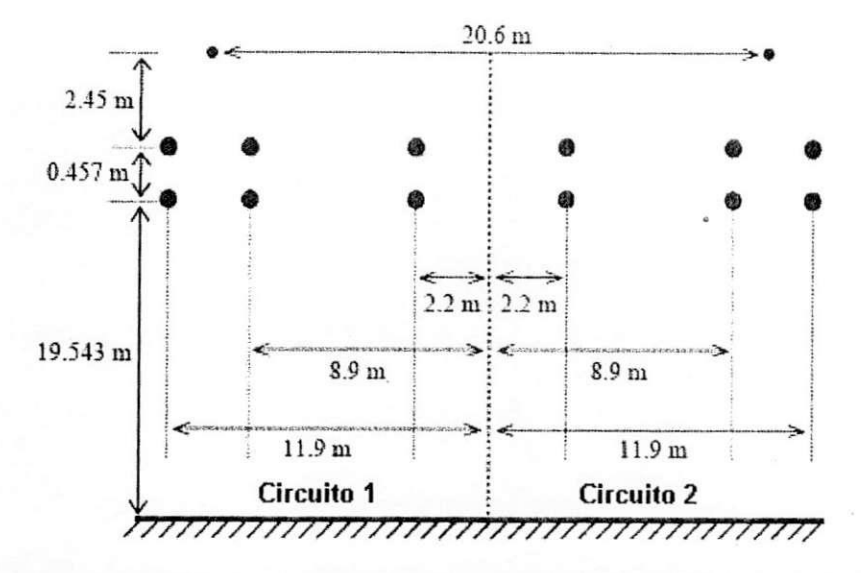

**Figura 5.2 - Geometria para Linha de Transmissao de 230 kV da Figura 5.1 aplicada a tecnica de feixe convencional.** 

Condutores por fase:  $R_{dc} = 0.092 \Omega/km$ ; Diâmetro = 5.5146 cm Fios terra:  $R_{dc} = 4.0957 \Omega/km$ ; Diâmetro = 0.9144 cm Comprimento da linha: 678.90 km; Resistividade da terra = 1000  $\Omega$ .m

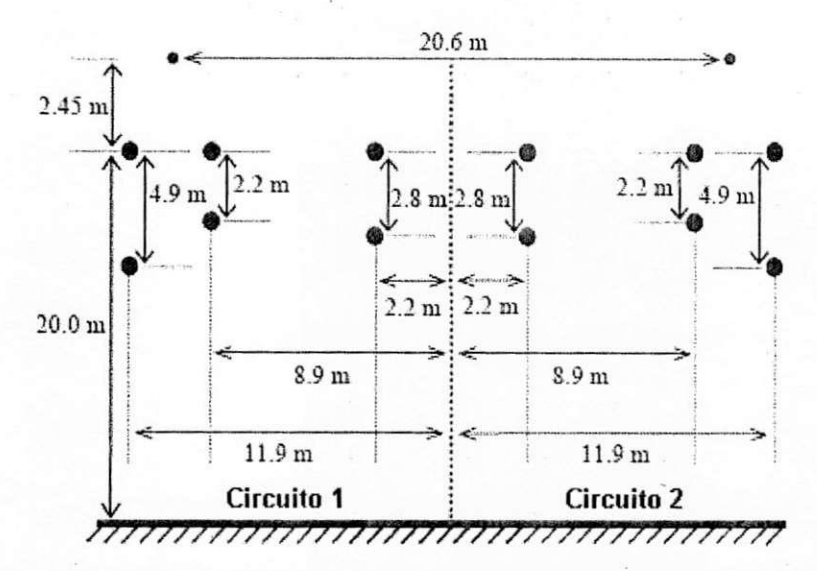

**Figura 5.3 - Geometria para Linha de Transmissao de 230 kV da Figura 5.1 aplicada a tecnica de feixe expandido (FEX).** 

Os valores utilizados para as potências ativa e reativa das subestações de Milagres (MLG), Banabuiu (BNB) e Fortaleza (FTZ) sao apresentados na Tabela 1.

|                         | <b>Barras</b> |                  |      |                  |      |      |  |
|-------------------------|---------------|------------------|------|------------------|------|------|--|
|                         | MLG1          | MLG <sub>2</sub> | BNB1 | BN <sub>B2</sub> | FTZ1 | FTZ2 |  |
| Potência Ativa (MW)     | 42,6          | 42,6             | 26,4 | 26.4             | 98.2 | 98.2 |  |
| Potência Reativa (Mvar) | 17,1          | 17.1             | 3.8  | 3,8              | 8,3  | 8,3  |  |

Tabela 5.1 - Valores utilizados para as potências ativa e reativa das subestações MLG, BNB e FTZ.

No sistema, PA1 foi considerada como barra de referência e PA2 como barra de tensao controlada. MLG1, MLG2, BNB1 e BNB2 foram consideradas barras de carga. Na subestação da Fortaleza existe um compensador estático (com variação de potência reativa de -140 Mvar a 200 Mvar), sendo assim, as barras FTZ1 e FTZ2 foram definidas como barras de tensao controlada.

#### **5.2 Obtencao dos Parametros das Linhas de Transmissao**

Conforme descrito na seção 4.2 deste trabalho, o software GSE pode ser aplicado para se obter todos os parâmetros da linha de transmissão que une as subestações de Paulo Afonso e Fortaleza, considerando o acoplamento entre os circuitos paralelos e o tipo de U transposicao de linha utilizado.

As tabelas a seguir apresentam todos os valores calculados dos parametros proprios e mútuos de sequência positiva para as linhas de transmissão de feixe convencional e de feixe expandido do sistema de transmissao Paulo Afonso - Fortaleza. As Tabelas 5.2 e 5.3, 5.4 e 5.5, 5.6 e 5.7 apresentam os parametros referentes aos trechos Paulo Afonso - Milagres, Milagres - Banabuiú e Banabuiú - Fortaleza, respectivamente.

|            | Circuito 1  |             |                        |                       |             |             | Circuito 2             |                       |
|------------|-------------|-------------|------------------------|-----------------------|-------------|-------------|------------------------|-----------------------|
|            | $R(\Omega)$ | $X(\Omega)$ | $B(\mu S)$<br>esquerda | $B(\mu S)$<br>direita | $R(\Omega)$ | $X(\Omega)$ | $B(\mu S)$<br>esquerda | $B(\mu S)$<br>direita |
| CV         | 11,972      | 85.704      | 589,825                | 578,437               | 11,896      | 83,405      | 666,086                | 680.579               |
| <b>TEX</b> | 11,924      | 69,425      | 740,582                | 727,064               | 11,853      | 67,457      | 840,285                | 860,734               |

**Tabela 5.2 - Parametros pr6prios de seqiiencia positiva (linha de transmissao PAF - MLG).** 

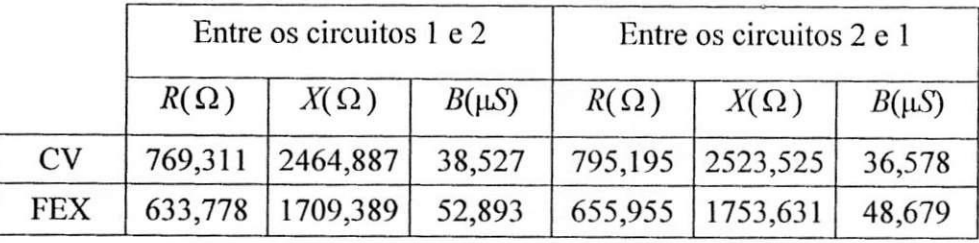

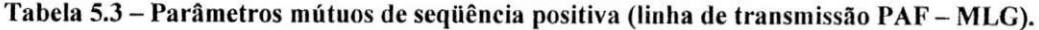

Tabela 5.4 - Parâmetros próprios de seqüência positiva (linha de transmissão MLG - BNB).

|            | Circuito 1  |             |                        | Circuito 2            |             |             |                        |                       |
|------------|-------------|-------------|------------------------|-----------------------|-------------|-------------|------------------------|-----------------------|
|            | $R(\Omega)$ | $X(\Omega)$ | $B(\mu S)$<br>esquerda | $B(\mu S)$<br>direita | $R(\Omega)$ | $X(\Omega)$ | $B(\mu S)$<br>esquerda | $B(\mu S)$<br>direita |
| CV         | 10,512      | 73,422      | 611,225 617,340        |                       | 10,538      | 73,726      | 618,786                | 521,258               |
| <b>FEX</b> | 10,479      | 59,484      | 761,393                | 774,617               | 10,505      | 59,744      | 681,871                | 648,129               |

**Tabela 5.5 - Parametros mutuos de seqiiencia positiva (linha de transmissao MLG - BNB).** 

|            | Entre os circuitos 1 e 2 |                    |            | Entre os circuitos 2 e 1 |             |            |
|------------|--------------------------|--------------------|------------|--------------------------|-------------|------------|
|            | $R(\Omega)$              | $X(\Omega)$        | $B(\mu S)$ | $R(\Omega)$              | $X(\Omega)$ | $B(\mu S)$ |
| CV         |                          | 745,194   2307,842 | 20,689     | 765,339                  | 2354,071    | 24,052     |
| <b>FEX</b> | 609,674                  | 1593,477           | 28,477     | 626,958                  | 1628,572    | 31,535     |

Tabela 5.6 - Parâmetros próprios de seqüência positiva (linha de transmissão BNB - FTZ).

|            | Circuito 1  |             |                        |                       |             | Circuito 2  |                        |                       |
|------------|-------------|-------------|------------------------|-----------------------|-------------|-------------|------------------------|-----------------------|
|            | $R(\Omega)$ | $X(\Omega)$ | $B(\mu S)$<br>esquerda | $B(\mu S)$<br>direita | $R(\Omega)$ | $X(\Omega)$ | $B(\mu S)$<br>esquerda | $B(\mu S)$<br>direita |
| <b>CV</b>  | 9,200       | 56,945      |                        | 515,416 511,502       | 9,486       | 70,006      | 433,660                | 433,956               |
| <b>FEX</b> | 9,215       | 46,335      | 645,296                | 642,592               | 9,476       | 56,286      | 541,788                | 542,089               |

**Tabela 5.7 - Parametros mutuos de seqiiencia positiva (linha de transmissao BNB - FTZ).** 

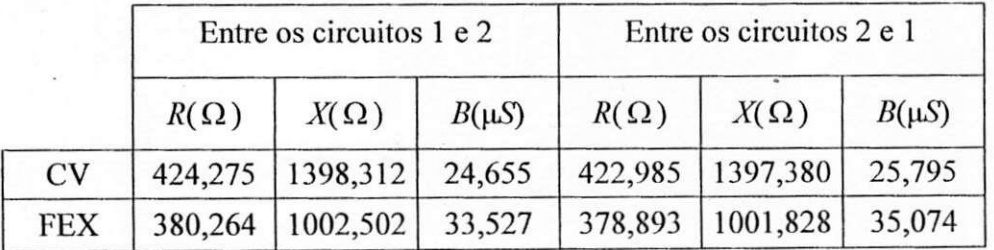

Assumindo uma base de 230 kV / 100 MVA para o sistema de transmissao e que este opere numa frequência de 60 Hz, obtém-se como valor base uma impedância de 260,3  $\Omega$ . Convertendo as grandezas apresentadas nas tabelas anteriores para o sistema p.u. (por unidade) obtém-se as Tabelas 5.8, 5.9, 5.10, 5.11, 5.12 e 5.13. Tal conversão é feita, pois o Power World® Simulator, simulador de fluxo de potência utilizado neste trabalho, emprega o sistema p.u para impedancias e admitancias.

Tabela 5.8 - Parâmetros próprios de seqüência positiva (p.u.) - Linha de Transmissão PAF - MLG.

|            | Circuito 1       |   |                                                                                               | Circuito 2   |                  |   |          |         |
|------------|------------------|---|-----------------------------------------------------------------------------------------------|--------------|------------------|---|----------|---------|
|            | $\boldsymbol{R}$ | X | esquerda                                                                                      | B<br>direita | $\boldsymbol{R}$ | X | esquerda | direita |
| <b>CV</b>  |                  |   | $0,02263$   $0,16201$   $0,31202$   $0,30599$   $0,02249$   $0,15767$   $0,35236$   $0,36003$ |              |                  |   |          |         |
| <b>FEX</b> |                  |   | $0,02254$   0,13124   0,39177   0,38462   0,02241   0,12752   0,44451                         |              |                  |   |          | 0,45533 |

**Tabela 5.9 - Parametros mutuos de seqiiencia positiva (p.u) - Linha de Transmissao PAF - MLG.** 

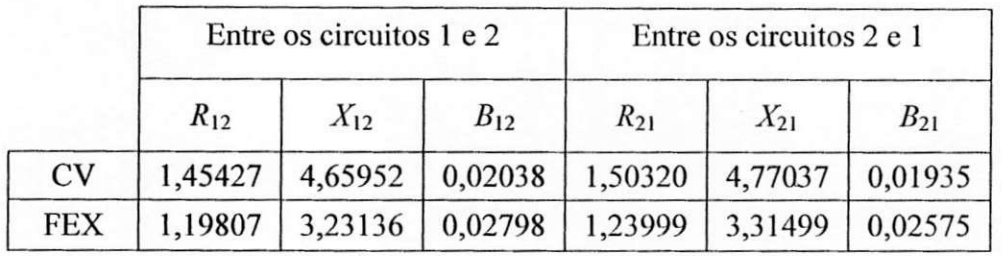

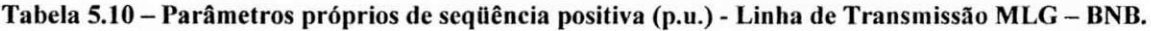

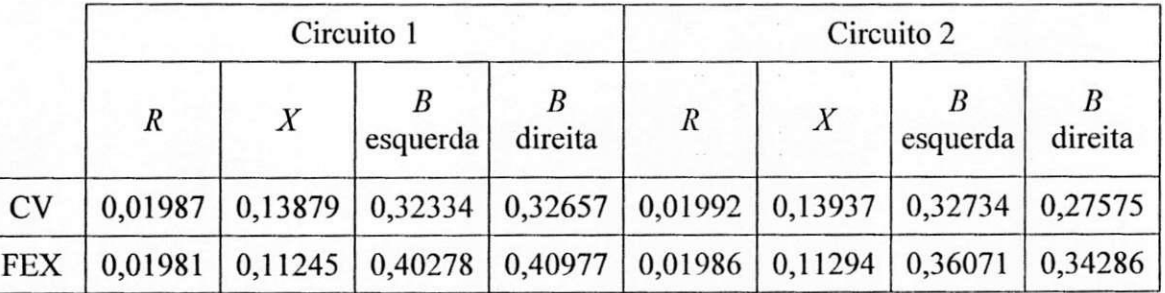

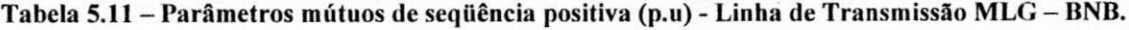

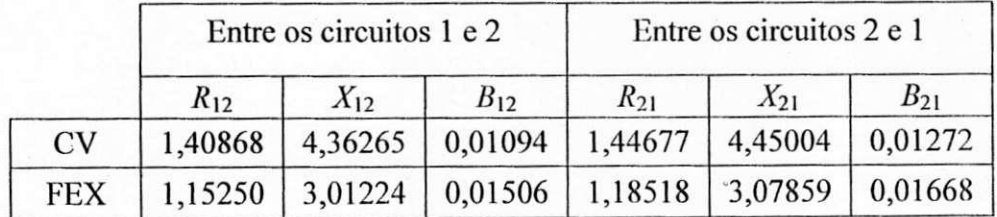

|            | Circuito 1       |   |                                                                                 | Circuito 2 |                  |   |          |                             |
|------------|------------------|---|---------------------------------------------------------------------------------|------------|------------------|---|----------|-----------------------------|
|            | $\boldsymbol{R}$ | X | esquerda                                                                        | direita    | $\boldsymbol{R}$ | X | esquerda | $\boldsymbol{B}$<br>direita |
| CV         |                  |   | $0,01739$   0,10765   0,27266   0,27059   0,01793   0,13234   0,22941   0,22956 |            |                  |   |          |                             |
| <b>FEX</b> |                  |   | $0,01742$   0,87590   0,34136   0,33993   0,01791   0,10640   0,28661           |            |                  |   |          | 0,28677                     |

Tabela 5.12 - Parâmetros próprios de seqüência positiva (p.u.) - Linha de Transmissão BNB - FTZ.

Tabela 5.13 - Parâmetros mútuos de seqüência positiva (p.u) - Linha de Transmissão BNB - FTZ.

|            | Entre os circuitos 1 e 2 |          |          |                   | Entre os circuitos 2 e 1 |                 |
|------------|--------------------------|----------|----------|-------------------|--------------------------|-----------------|
|            | $R_{12}$                 | $X_{12}$ | $B_{12}$ | $R_{21}$          | $X_{21}$                 | $B_{21}$        |
| CV         | 0,80203                  | 2,64331  | 0,01304  | 0,79959           | 2,64155                  | 0,01365         |
| <b>FEX</b> | 0,71884                  | 1,89509  |          | $0,01774$ 0,71624 |                          | 1,89382 0,01855 |

# **5.3 Simulacoes do Fluxo de Potencia**

Obtidas todas as informações necessárias sobre o sistema de transmissão Paulo Afonso - Fortaleza, tais como: tipos de barras e cargas, geradores, compensadores estaticos e os parâmetros das linhas de transmissão, são apresentadas nas Figuras 5.4, 5.5, 5.6 e 5.7, as simulações realizadas a partir do software Power World®, onde são consideradas a presenca e ausencia de acoplamento entre os circuitos paralelos e o tipo de feixe empregado na linha de transmissao.

Ü

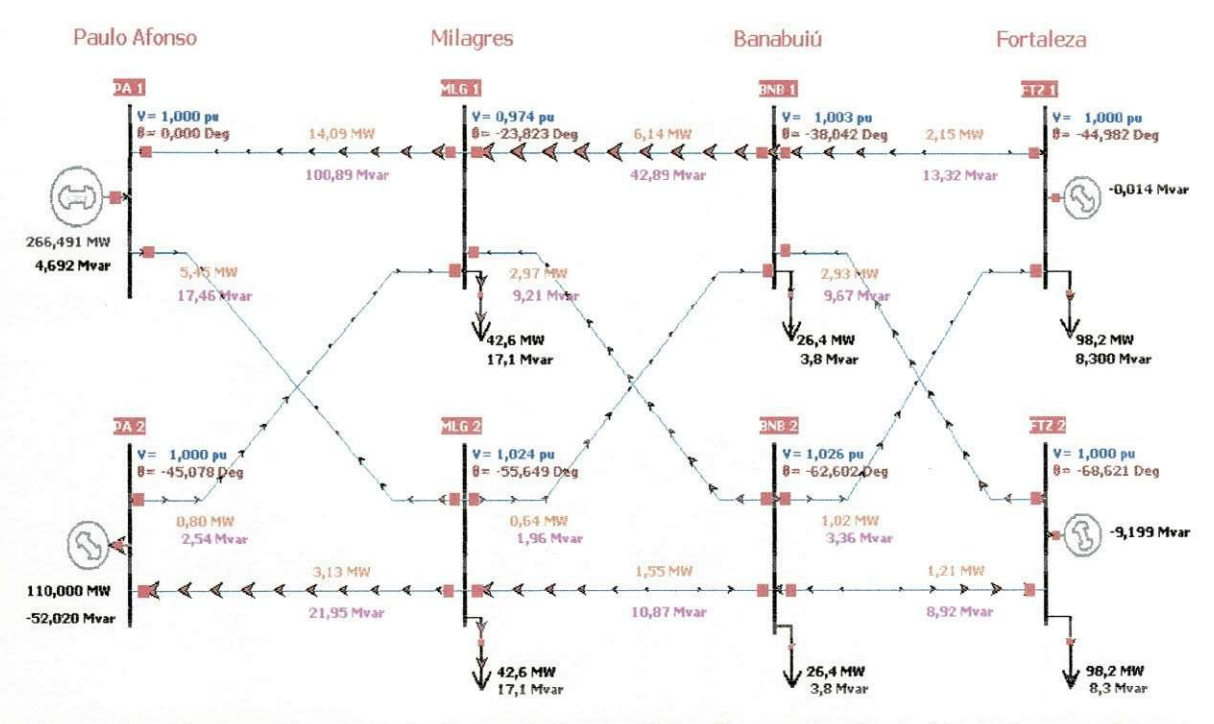

# Linha de Transmissao Convencional - Incluindo o Acoplamento entre os Circuitos

Figura 5.4 - Simulação da Linha de Transmissão com Feixe Convencional, considerando o acoplamento **entre os circuitos paralelos.** 

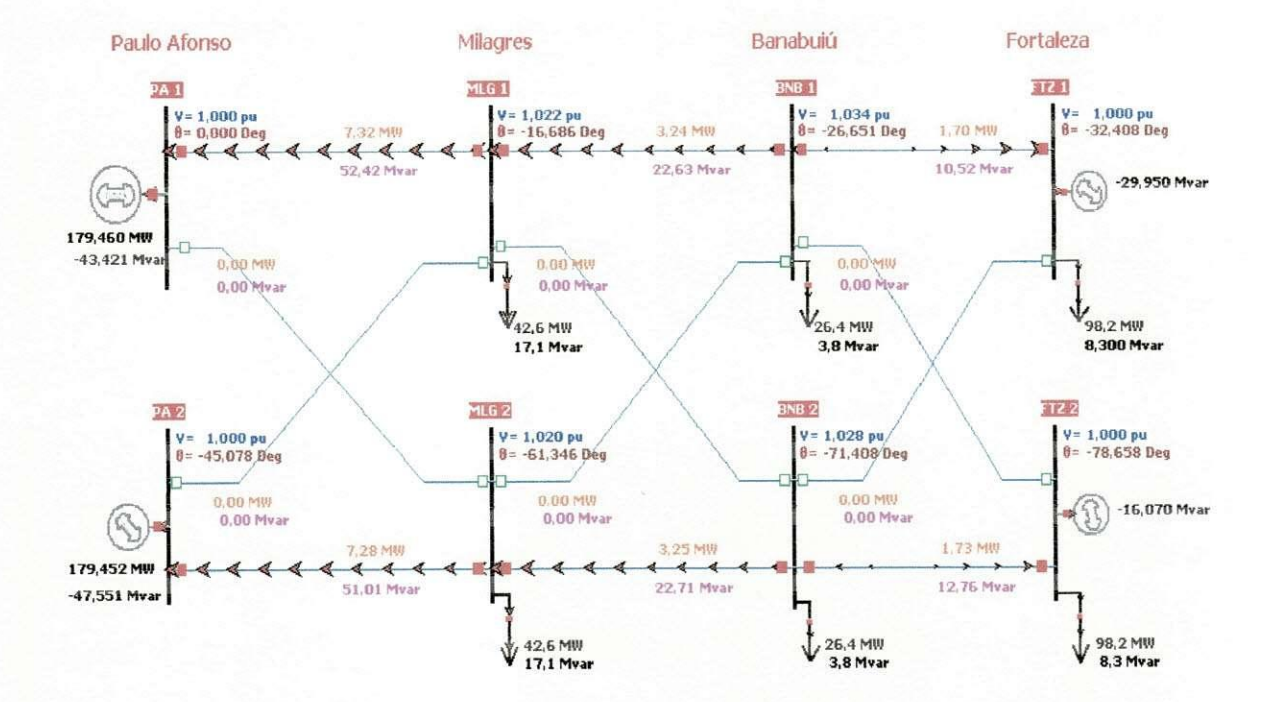

Linha de Transmissao Convencional - Incluindo o Acoplamento entre os Circuitos

Figura 5.5 - Simulação da Linha de Transmissão com Feixe Convencional, desconsiderando o **acoplamento entre os circuitos paralelos.** 

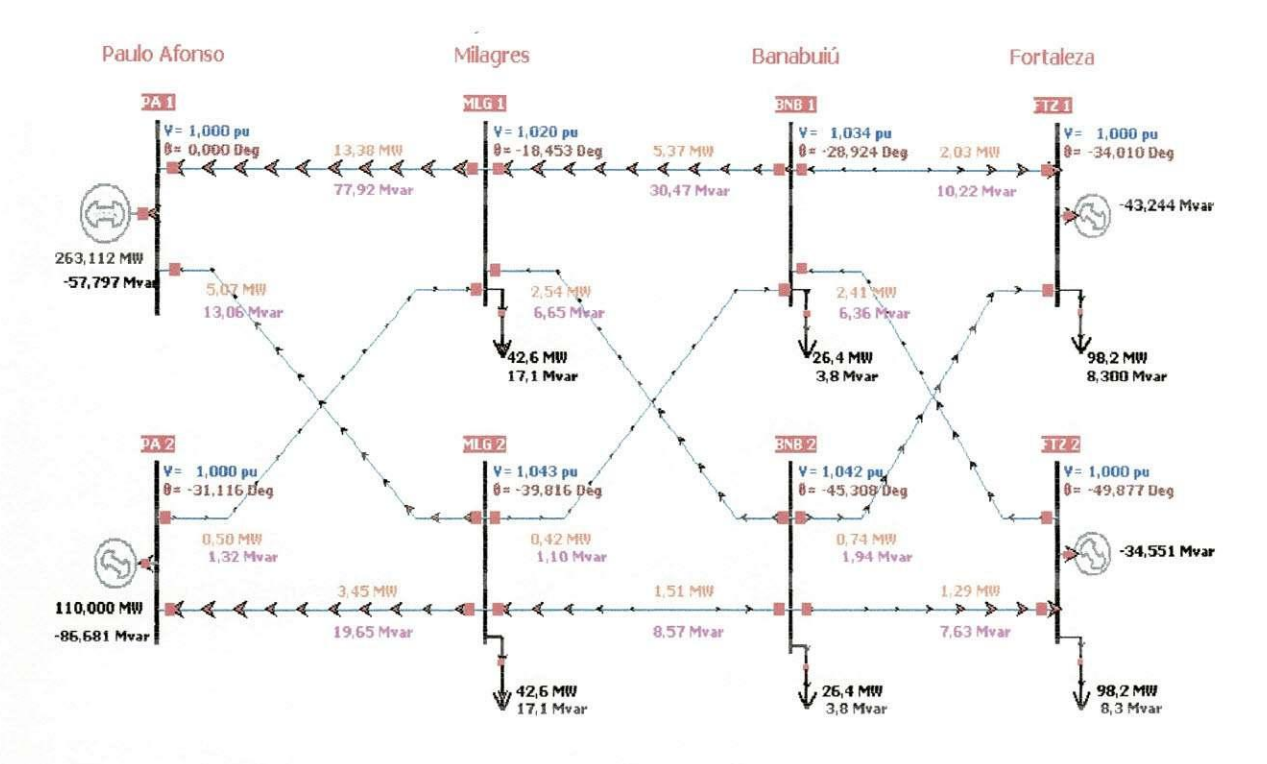

# Linha de Transmissao FEX - Incluindo o Acoplamento entre os Circuitos

#### **Figura 5.6 - Simulacao da Linha de Transmissao com Feixe Expandido, considerando o acoplamento entre os circuitos paralelos.**

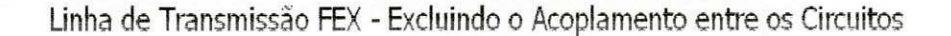

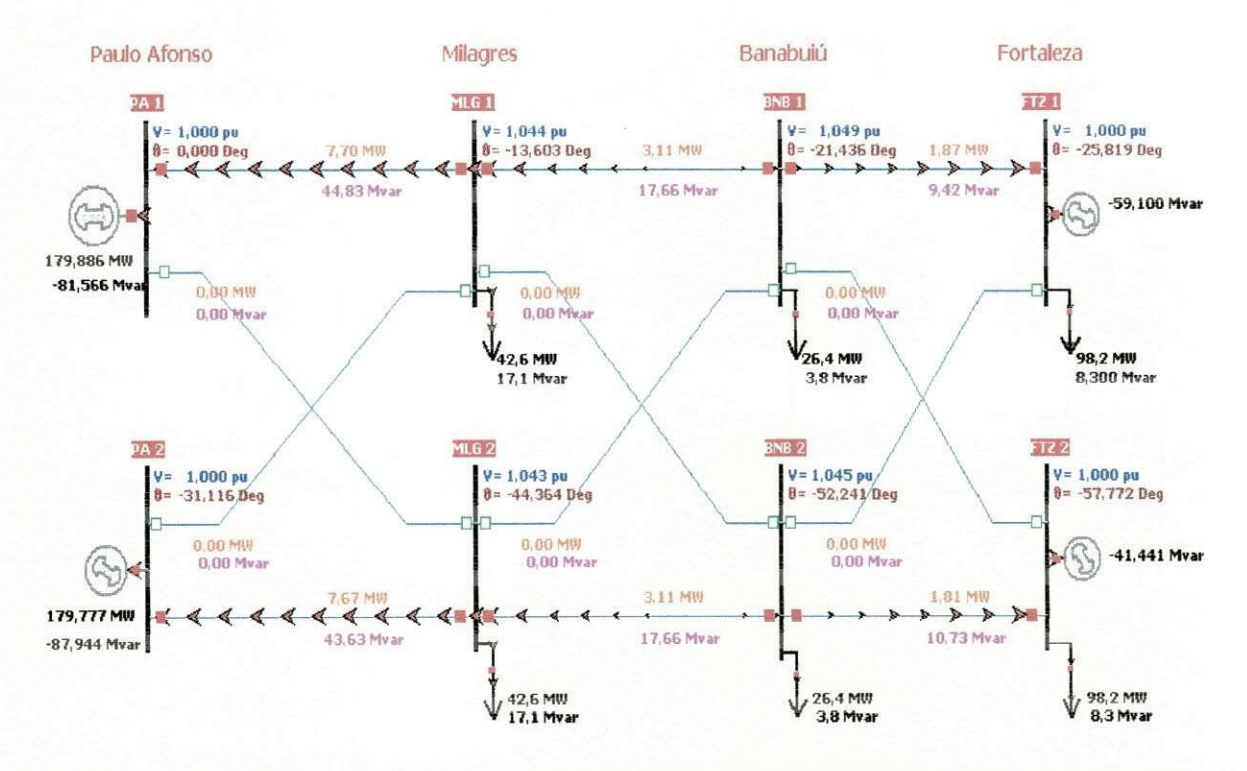

Figura 5.7 - Simulação da Linha de Transmissão com Feixe Expandido, desconsiderando o acoplamento **entre os circuitos paralelos.** 

A partir dos resultados obtidos nas simulações digitais, serão agora analisados dois fatores determinantes para o sistema de transmissão em questão do ponto de vista da concessionária de energia: a potência reativa medida na subestação de Fortaleza e as perdas ativas e reativas no sistema de transmissão. As Tabelas 5.14 e 5.15 mostram a potência reativa medida na subestação de Fortaleza, para as linhas de transmissão de feixe convencional e feixe expandido, respectivamente. Já as Tabelas 5.16 e 5.17 mostram o somatório das perdas ativas e reativas tanto na linha de transmissão de feixe convencional quanto para a linha de feixe expandido, respectivamente.

Tabela 5.14 - Potência reativa medida na subestação de FTZ considerando e desprezando o **acoplamento para a linha de transmissao de Feixe Convencional.** 

| Efeito do Acoplamento | Q(Mvar)  | Diferença                  |  |
|-----------------------|----------|----------------------------|--|
| Incluindo             |          |                            |  |
| Desprezando           | $-46,02$ | $ \Delta Q $ = 36,807 Mvar |  |

**Tabela 5.15 - Potencia reativa medida na subestacao de FTZ considerando e desprezando o acoplamento para a linha de transmissao de Feixe Expandido.** 

| Efeito do Acoplamento | Q(Mvar)    | Diferença                  |  |
|-----------------------|------------|----------------------------|--|
| Incluindo             | $-77,795$  |                            |  |
| Desprezando           | $-100,541$ | $ \Delta Q $ = 22,746 Mvar |  |

Tabela 5.16 - Somatório das perdas ativas e reativas considerando e desprezando o acoplamento para a **linha de transmissao de Feixe Convencional.** 

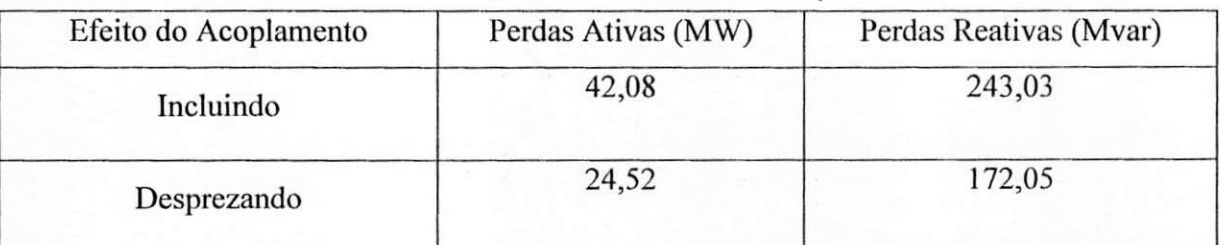

#### **Tabela 5.17 -Somat6rio das perdas ativas considerando e desprezando o acoplamento para a linha de transmissao de Feixe Expandido.**

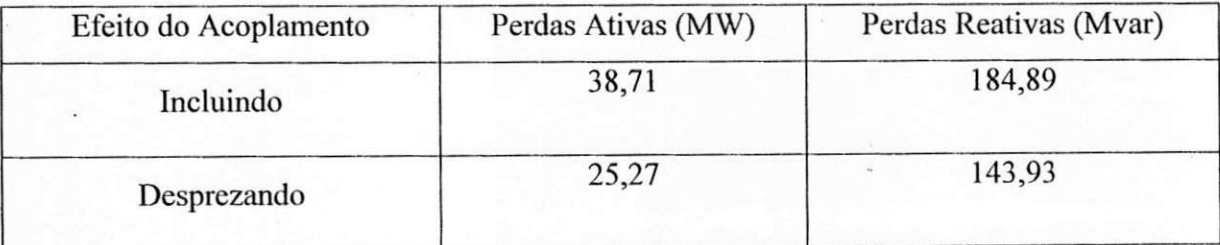

Fazendo uma analise comparativa entre as Tabelas 5.14, 5.15, 5.16 e 5.17 no que diz respeito à substituição da linha de transmissão de feixe convencional pela linha de feixe expandido observa-se que tal mudanca acarretara numa geracao maior de potencia reativa bem como na redução de perdas desse gênero em média de 20,1%. Tal fato ocorre devido à ampliação da capacidade de transmissão da linha, causada pelo aumento das admitâncias em derivação bem como a redução da reatância em série na linha de transmissão de feixe expandido. Nota-se também que a potência ativa varia em média 5,5%, ou seja, varia em proporções bem menores do que a potência reativa.

As comparações entre os casos expostos nas Tabelas 5.14 e 5.15 mostram que a diferenca entre as potencias reativas e de 36,807 Mvar, em valores absolutos, para a linha de transmissao convencional e de 22,746 Mvar para a linha de transmissao de feixe expandido. Em ambas as tabelas, os casos em que o acoplamento é desprezado produziram uma maior potência reativa. Isto explica a diferença na potência reativa relatada na motivação deste trabalho para o sistema da Figura 5.1. Medições de campo da potência reativa fornecida pelo Compensador Estático da subestação de Fortaleza, mostraram que havia uma diferença de aproximadamente 50 Mvar comparada aos resultados das simulações digitais, que não levaram em consideração o efeito do acoplamento e do esquema de transposição.

Com estes resultados tornam-se evidentes que os efeitos de acoplamento são muito importantes em cálculos de uma potência reativa mais próxima do seu valor real. Estes efeitos devem ser tomados em consideração para as linhas de transmissão de circuito duplo, que normalmente apresenta um forte acoplamento eletromagnetico.

# **6. CONCLUSOES**

Neste trabalho, foi apresentada uma metodologia genérica com finalidade se conseguir os parametros de uma linha de transmissao de circuito duplo para estudos do fluxo de potência levando em consideração os efeitos do acoplamento bem como o modo de transposição das linhas. Como consequência, obteve-se um circuito de ordem reduzida teoricamente exato, que pode ser usado em programas de fluxo de potencia polifasico. Com este método também é possível obter os parâmetros de sequência dos circuitos acoplados bem como seus componentes simetricos para programas de fluxo de potencia convencionais.

 $\theta$ 

Resultados de simulações feitas utilizando o software Power World® Simulator para uma linha de transmissao de 230 kV de circuito duplo foram apresentados. Foi mostrado que a potencia reativa e fortemente afetada pelo acoplamento entre as duas linhas de transmissao e como a potencia reativa tende a diminuir em valores absolutos quando os efeitos de acoplamento são levados em consideração. Esta informação explica as diferenças na potência reativa observadas na literatura quando resultados de simulação, desprezando os efeitos de acoplamento, produziram aproximadamente 50 Mvar a mais, comparados com resultados de medições em campo no compensador estático na subestação de 230 kV de Fortaleza, pertencente ao sistema elétrico da CHESF.

# **7. REFERENCIAS BIBLIOGRAFICAS**

- CARDOSO, G. A. *Estudo de Fluxo de Potencia Considerando o Acoplamento entre Linhas de Transmissao Fisicamente Proximas e o Efeito da Transposicao,* Trabalho de Conclusao de Curso, UFCG, junho 2006.
- DOMMEL, H. W. *EMTP Theory Book.* Microtran Power System Analysis Corporation, Second Edition, Vancouver B. C, Canada, April 1996.
- FERNANDES Jr., D., MONTEIRO, J. S., NEVES, W. L. A., SOUZA, B. A., FERNANDES, A. B. "Cálculo de Parâmetros de Linhas de Transmissão Mutuamente Acopladas para Estudos de Fluxo de Potencia". *Anais do XVI Congresso Brasileiro de Automdtica - CBA 2006,* Salvador, p.p. 1650-1655, 2006.
- LEUVEN EMTP CENTER. *ATP Alternative Transients Program Rule Book,* Heverlee, Belgium, July 1987. Ú
- MONTEIRO, J. S. *Calculo dos Parametros de Linhas de Transmissao para Estudos de Fluxo de Potencia Considerando o Efeito de Outras Linhas Fisicamente Proximas,*  Dissertação de Mestrado, UFCG, julho 2004.
- MONTEIRO, J. S., NEVES, W. L. A., FERNANDES Jr., .D., SOUZA, B. A., FERNANDES, A. B. "Computation of Transmission Line Parameters for Power Flow Studies". Proceedings of the 18th Canadian Conference on Electrical and Computer Engineering, Saskatoon, Canada, 2005.
- POWERWORLD CORPORATION, PowerWorld Simulator Version 12.0, Champaign, USA, 2006.
- RÉGIS Jr., O., FREIRE, A. R. F., EDUARDO, J. V. "Modelo para Simulação Monofásica do Acoplamento entre Circuitos Paralelos e da sua Influencia na Sobretensao de Terminal Aberto". *Anais do XV Semindrio Nacional de Produqao c Transmissao de Energia Eletrica -XVSNPTEE,* Foz do Iguacu, 17 a 22 de outubro 1999.